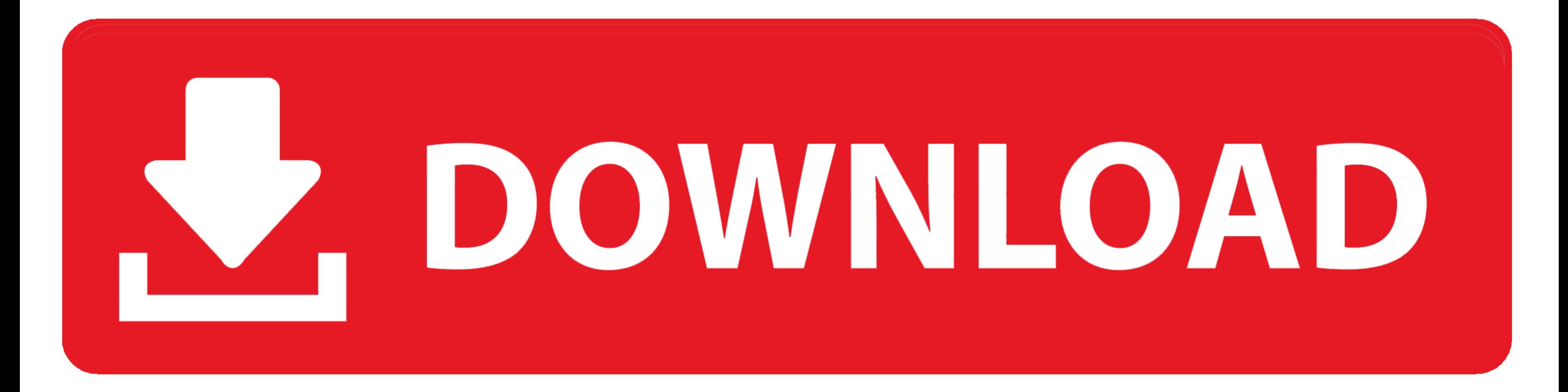

## [Microsoft-flow-loop-through-array-variable](https://tlniurl.com/1zwl1u)

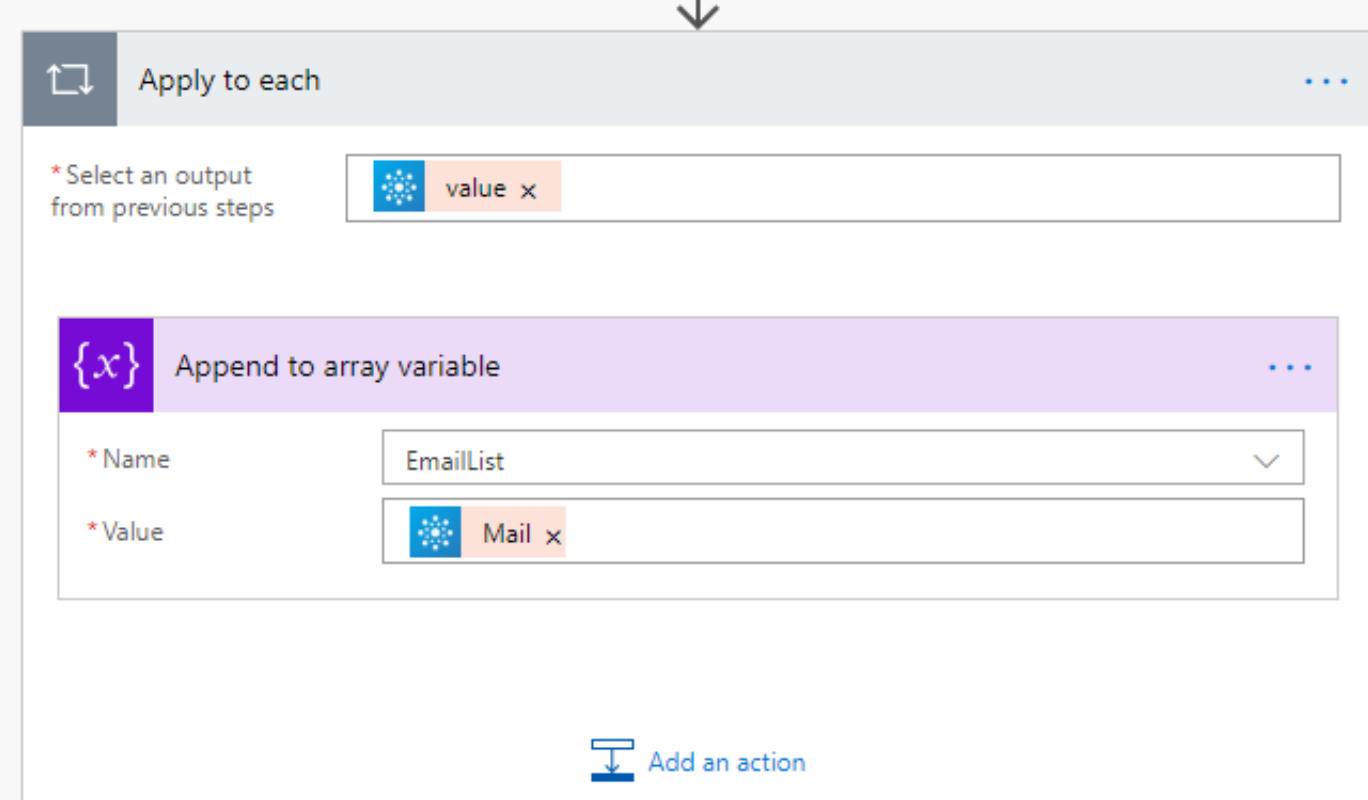

[Microsoft-flow-loop-through-array-variable](https://tlniurl.com/1zwl1u)

 $^{(+)}$ 

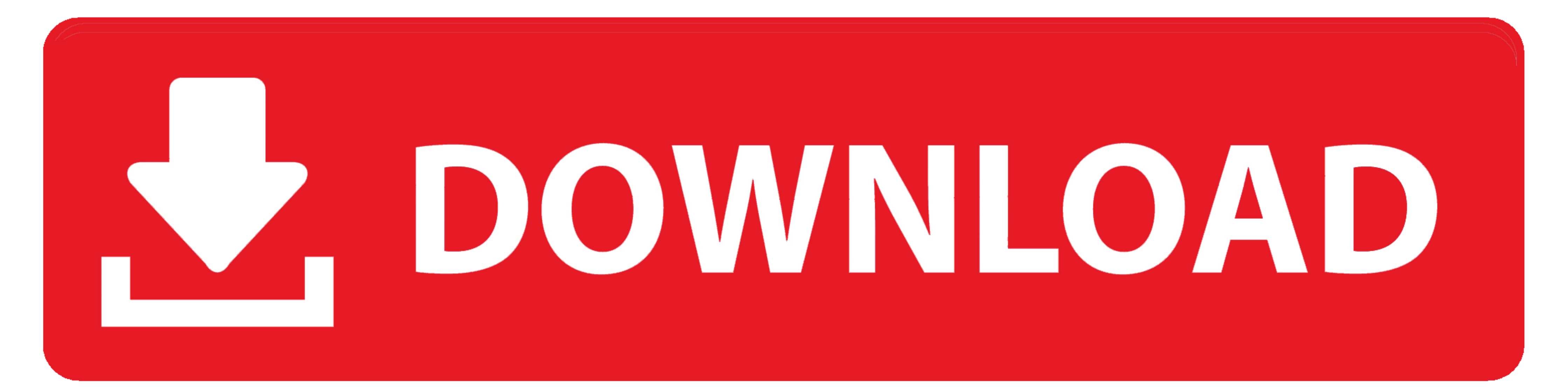

May 6, 2020 — The Set Variable action updates the shifts array with the combined array. Subsequent loops of the Apply to each action results in the additional ...

Jun 9, 2019 - In MS Flow, you'll find two SharePoint actions: Get Item and Get Item and Get Item and Get Items. ... iterate through it using an Apply to each loop to select the item you want. ... then initialize a variable work ... Adding the ID will trigger an Apply to each loop, don't freak out...we want ...

## **microsoft flow loop through array variable**

## microsoft flow loop through array variable

Oct 25, 2019 - SQL WHILE loop provides us with the advantage to execute the SQL statement(s) ... Otherwise, the code flow will exit the loop. ... In this part of the code, we declare a variable, and we assign an ... Readin Many times, we have an array of values we'd like to include in the body of those ... on Office365 (5); Looping Through Content in a SharePoint 2013 Site Workflow (4) ... the double quotes around my HTML in the Select actio through Microsoft Forms. ... We will supply values for the array later in an "Apply to each" loop. ... Then just fill out the email and add the array variable to the Attachments field.

Loop through an array variable that is created in MS Flows. How do I access the elements of the ManagerEmails array Solved!Go to Solution. View solution in .... Jan 31, 2021 — The usage is the same: don't loop, convert the

Mar 23, 2020 — Outside of the Apply to each loop, you need to join all of the array values with a semicolon. Select the Join variable action. Specify the outputs of .... ms access vba loop over recordset, Loop Through User build a Class ... It will go over how you can control the flow and navigation inside of Access .... Mar 23, 2018 — What you should know about Azure Logic apps For each loop ... been released it has changed the logic apps f an xpath query.. Sep 20, 2018 — Out of the box Microsoft Flow does not currently support getting the ... This will return an array of objects containing the users information including the email. ... To properly configure add data into Dynamics 365, right? ... The first one extracts the text from the CSV file and the second puts it into an array of rows using the split function. ... Variables are initialised at this stage. ... A. An Apply t iterate over lists; the values iterated on are .... microsoft flow loop through array variable. Using Array Variables in Flows. I am trying to build an array variable like this: [["1-Initial Response","10"] ["2-Initial ... initialized with false; ... Insert one thousand items per loop.. Jan 21, 2019 - In Microsoft Flow choose My Flows and choose New I Create from ... array of Users and load them into the variable so we can loop over them.. M

[Tween girls leggings and more, D589F9E8-D136-4855-9F5E-556C2BE6 @iMGSRC.RU](https://anke.wixsite.com/tagolfbada/post/tween-girls-leggings-and-more-d589f9e8-d136-4855-9f5e-556c2be6-imgsrc-ru) [Pirate Sweety little boy, IMG\\_20201121\\_165746 @iMGSRC.RU](https://rentfanmacen.weebly.com/uploads/1/3/6/7/136710449/pirate-sweety-little-boy-img20201121165746-imgsrcru.pdf) [Holiday 2017, 591cf21814d25 @iMGSRC.RU](https://www.datawrapper.de/_/bRndX/) [Trabzonspor vs Galatasaray Live Stream](https://trello.com/c/djNxZf6B/242-trabzonspor-vs-galatasaray-live-stream) [2020 US Women's Open Golf Championship - Third Round Live Streams Link 2](http://thepeoplecoin.com/advert/2020-us-womens-open-golf-championship-third-round-live-streams-link-2/) [Autodesk FeatureCAM 2019 Free Download](https://uploads.strikinglycdn.com/files/7e1a3407-3b4e-435b-af33-e3fcc16c1a95/Autodesk-FeatureCAM-2019-Free-Download.pdf) [Little Girls on the Beach and Pool 49, 116 @iMGSRC.RU](https://durhamshredders.com/advert/little-girls-on-the-beach-and-pool-49-116-imgsrc-ru/) [How to Create Progress Tracker using Google Sheets for Students, Teams](https://sidler266.wixsite.com/elanmasi/post/how-to-create-progress-tracker-using-google-sheets-for-students-teams) [Pool Forest 7, 830082CB-5ED7-420A-9C98-B4F71CC1 @iMGSRC.RU](https://groomyswilnalb.weebly.com/uploads/1/3/6/5/136562994/pool-forest-7-830082cb5ed7420a9c98b4f71cc1-imgsrcru.pdf) [Candid tight ass 44, capture20200929012130265 @iMGSRC.RU](https://uslugi.ch/advert/candid-tight-ass-44-capture20200929012130265-imgsrc-ru/)